#### Northfield Portfolio Optimization

**1**

Mike KnezevichDirector, Support **Northfield** 

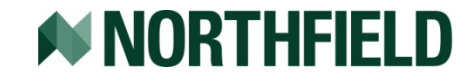

# **Talk Objective**

#### $\bullet$ Intended to:

- $-$  Illustrate optimization inputs
- –Provide Northfield specific functionality
- – Provide a lot of reference resources
	- $\bullet$  Talk with links will be provided
- $\bullet$  Not intended to:
	- Teach Modern Portfolio Theory
	- –Critique optimization techniques
	- $-$  Provide in-depth research (since it covers an exhaustive list of functionality)

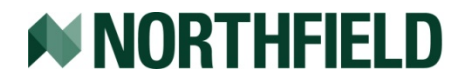

#### **Overview**

#### **• Review Modern Portfolio Theory**

- Risk-return trade off
- Efficient frontier
- **Utility function** 
	- Measure of portfolio optimization
	- Inputs
- Conveying portfolio preferences
	- Constraints
- $\bullet$ Optimization process

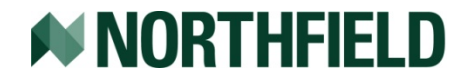

#### **Risk-Return Tradeoffs**

#### • Maximize Return

- $E(r_p) = w_1 * E(r_1) + (1 w_1) * E(r_2)$
- **Minimize Risk** 
	- $\sigma_{P}^{2} = w_{1}^{2} \sigma_{1}^{2} + w_{2}^{2} \sigma_{2}^{2} + 2 w_{1} w_{2} \sigma_{1} \sigma_{2} \rho$
- Combining assets with correlations  $(p)$  < 1, risk is diversified
	- Provides a more efficient tradeoff of risk
	- $-$  Example: A combination of Assets 1 & 2 exist that could have the same risk as Asset 1 with a greater level of return

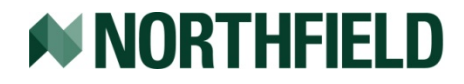

#### **Efficient Diversification**

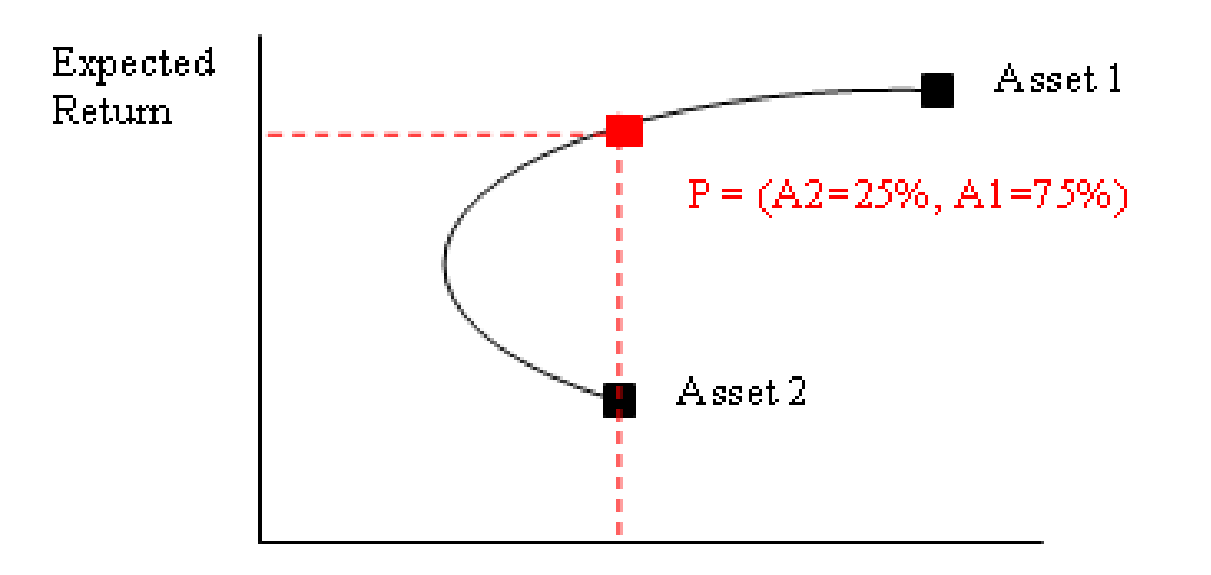

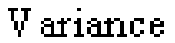

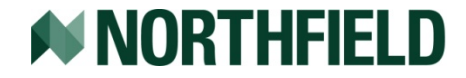

## **Efficient Portfolios**

- $\bullet$ Consider entire investable universe of assets
- $\bullet$  Goal: weight assets to construct most efficient portfolios
	- $-$  Greatest return for any given level of risk
	- $-$  Lowest risk for any given level of return
- $\bullet$  Minimum Variance Portfolio
	- $-$  Portfolio with lowest possible risk given investable universe
- $\bullet$ These portfolios defines the Efficient Frontier

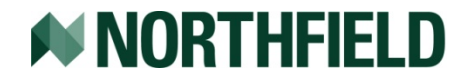

#### **Efficient Frontier**

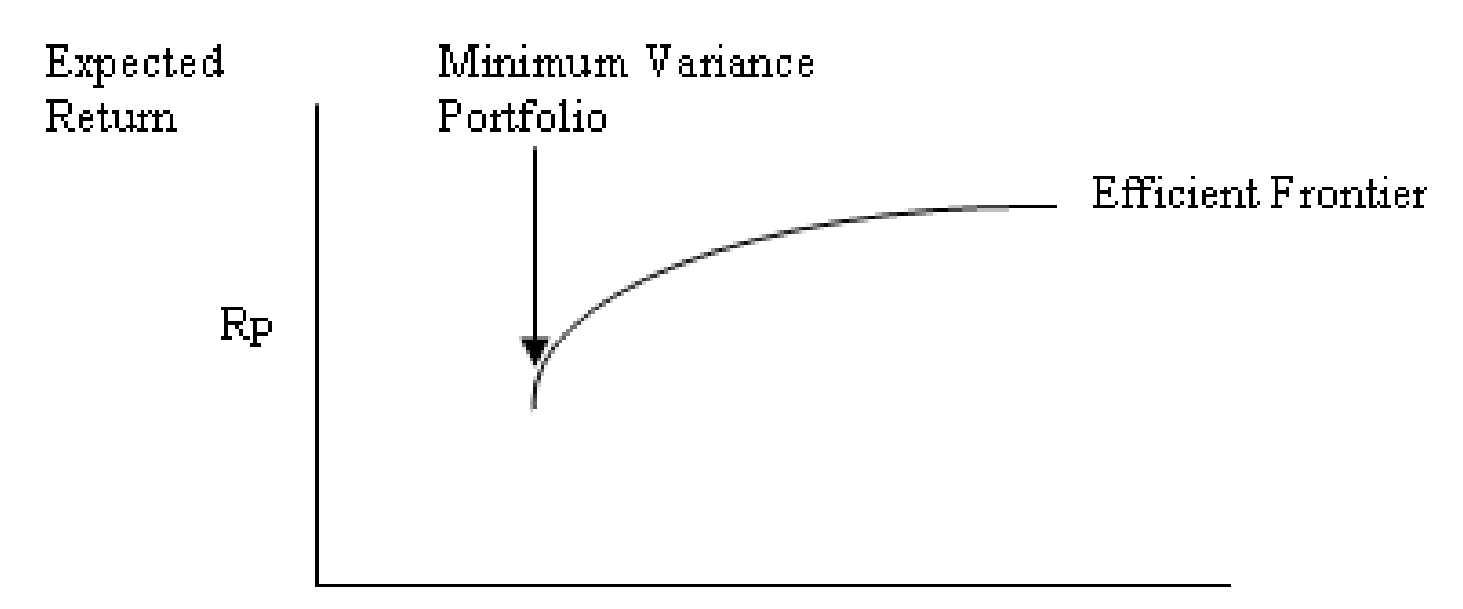

V ariance

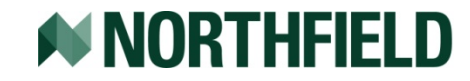

# **Optimization**

 $\bullet$  Determines combination of assets to best suit investor preferences on Efficient Frontier

Mean-Variance Utility function measures optimal trade-off

 $\bullet$  $Utility\thicksim f(+return,-risk,-\cos t)$ 

 Constant utility line measures investor's indifference between the risk free asset and risky asset paying a premium which compensates for risk

 $\bullet$   $Utility = R_{f} = R_{p} - R_{Risk}$   $_{{\rm{Pr}}~emium}$ 

 Optimal portfolio is intersection between highest attainable constant utility curve and Efficient Frontier

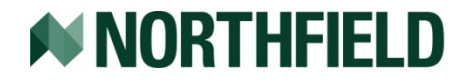

#### **Optimal Portfolio**

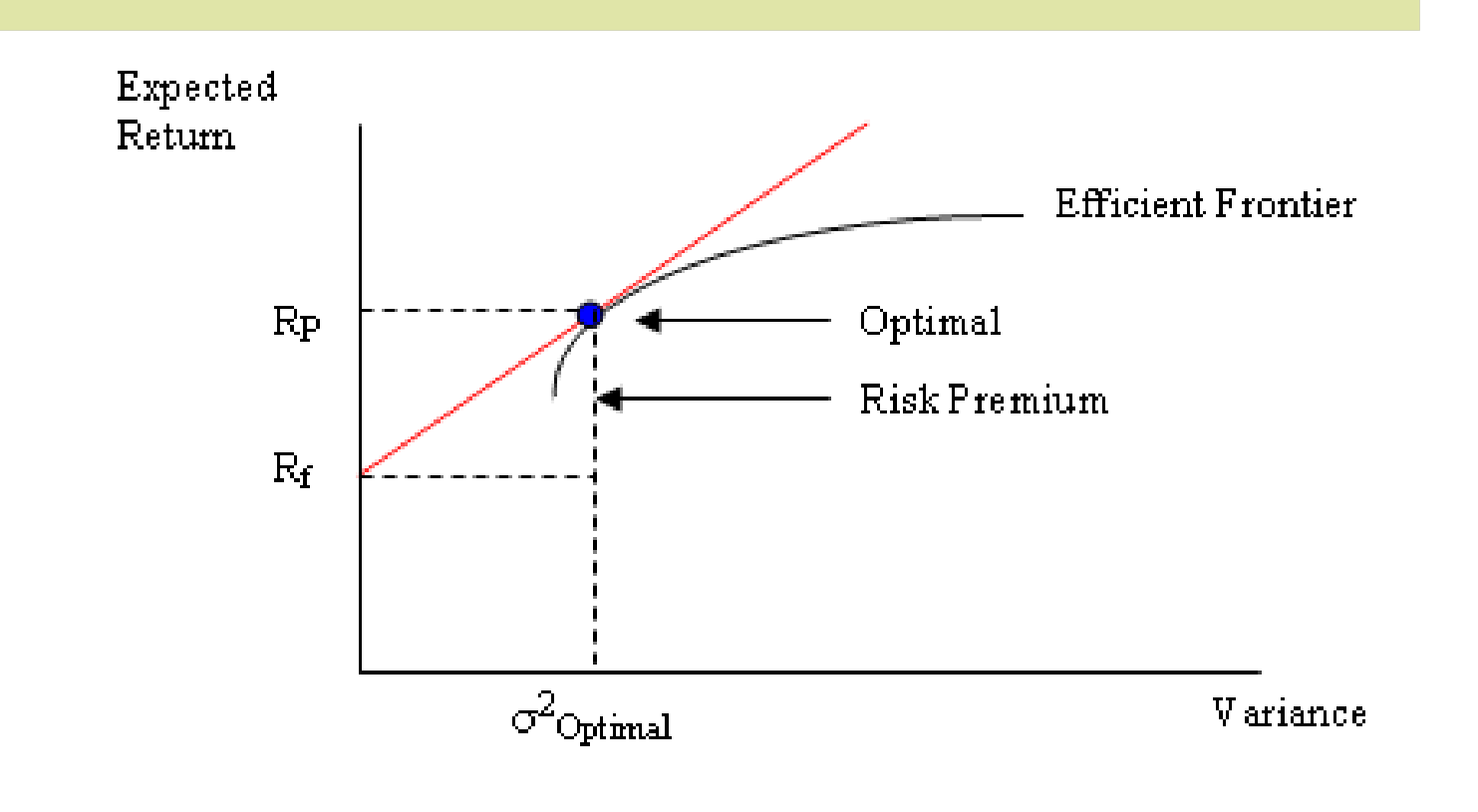

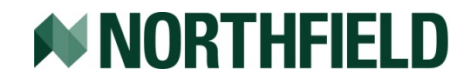

### **Mean-Variance Utility Function**

Max U =  $\alpha$  – ( $\sigma_{\rm s}$ <sup>2</sup> / RAP $_{\rm s})$  – ( $\sigma_{\rm u}$ <sup>2</sup> / RAP $_{\rm u})$  - ((C + T) \* A) – P

- $\mathcal{L}^{\text{eff}}$  $\bullet$   $\alpha$  = Forecasted portfolio return
- $\mathcal{L}_{\mathcal{A}}$  $\sigma_{s}^{2}$  = Portfolio variance due to common factors and correlation
- $\mathbb{R}^n$  $\sigma_{\rm u}^2$  = Portfolio variance due to stock specific risk
- $\mathcal{L}_{\mathcal{A}}$ RAP = Risk acceptance parameter
- $\overline{\mathbb{R}^2}$ C = Transaction costs for the optimization
- $\mathcal{L}_{\mathcal{A}}$ T = Capital gain taxes for the optimization
- $\mathcal{L}_{\mathrm{eff}}$ A = Amortization constant
- $\mathbb{R}^3$  $P =$ Quadratic penalty cost

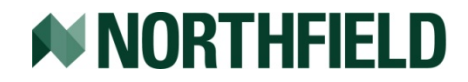

## **Caveat, Already?**

- Frequent criticism of mean-variance optimization is the possibility of error maximization
	- see "Portfolio Optimization: The Robust Solution", <http://www.northinfo.com/documents/45.pdf>
	- $-$  Inputs treated as certain values
	- Incorrect estimates
	- Unrealistic estimates (30% alphas)
- $\bullet$  Northfield has introduced a series of functionalities to mitigate the impact of misspecified inputs
	- Adjusts inputs to account for estimation errors
	- $-$  Shrinks inputs to more realistic values

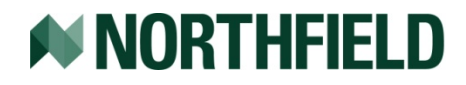

## **Alpha**

- $\bullet$ Index portfolio,  $E(R) = 0 \Rightarrow$  Risk minimization
- $\bullet$  Active portfolio, E(R) scale benchmark-relative
	- $-$  Huge financial literature exist on alpha construction involving strategy dependent subtleties
- $\bullet$  Reshape as Cross-Sectional Forecast:
	- See Technical Support Tip: "Reshaping Alpha as a Cross-Sectional Forecast",<http://www.northinfo.com/documents/343.pdf>
	- Converts forecast to standard units compatible to the optimizer
		- $\alpha = IC \times CS$   $VOL \times STD$   $SCORE$

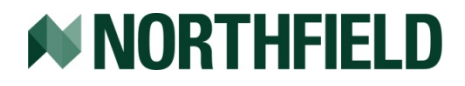

# **Misspecified Alpha**

- $\bullet$  Northfield provides tools blunting the impact of misspecified alpha using Bayesian adjustments:
	- Bayes Adjust combines user supplied returns with an equilibrium portfolio based on a universe of assets provided
		- See Technical Support Tip: "Bayes Adjust", <http://www.northinfo.com/documents/345.pdf>
	- Bayes-Stein Shrinkage combines user supplied returns with the expected return of a minimum variance portfolio constructed from the universe of provided assets
		- See Technical Support Tip: "Bayes-Stein Return Covariance (Return Shrinkage)", <http://www.northinfo.com/documents/408.pdf>

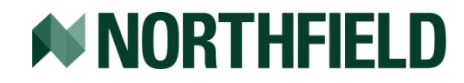

# **Risk**

- Northfield risk models provide variance numbers
	- Systematic risk is the market risk measured by the Northfield common factors
	- Unsystematic risk is the risk specific to a security
	- For shorter term risk predictions Northfield provides nearterm risk models, which incorporates recent market variability

• See "Adaptive Near Horizon Risk Models", <http://www.northinfo.com/documents/356.pdf>

- $\bullet$  Users may choose to use their own models
	- For calculations see Technical Support Tip: "Calculating Risk" Using Northfield Flat Text Files", <http://www.northinfo.com/documents/348.pdf>)

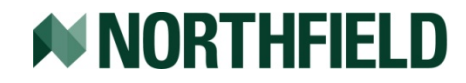

#### **Errors In Risk Estimates**

#### **• Estimation Error Adjustments can mitigate errors:**

- Bayes-Stein Shrinkage combines individual asset risk with the risk of a minimum variance portfolio constructed from the universe of provided assets
	- See Technical Support Tip: "Bayes-Stein Return Covariance (Return Shrinkage)", <http://www.northinfo.com/documents/408.pdf>
- Blend Covariance Matrix is a combination of covariance matrix with up to three more structured version of itself
	- See Technical Support Tip: "Estimation Error Adjustment-Covariance Blend",

<http://www.northinfo.com/documents/347.pdf>

• Single Index, Constant Correlation, Constant Covariance

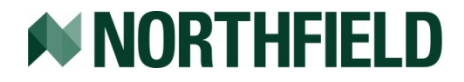

# **Risk Acceptance Parameter (RAP)**

 $\bullet$ RAP is investor's willingness to trade between risk and return

- The slope of the constant utility curve
- Smaller/larger numbers provide more/less weight to risk
- $RAP = 1/\lambda$
- $\bullet$  Rational range of values: 0 < RAP < 200
	- Zero would represent a totally risk averse investor (hide the money under the mattress)
	- 200 represents an investor that only cares about maximizing long term growth
- $\bullet$  Default value = 100
	- Historically induced investors to be invested at the long term total risk/return (RAP =  $133 \sim \lambda$  = .0075)

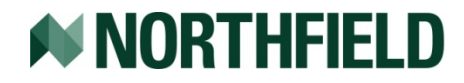

#### **RAP &The Efficient Frontier**

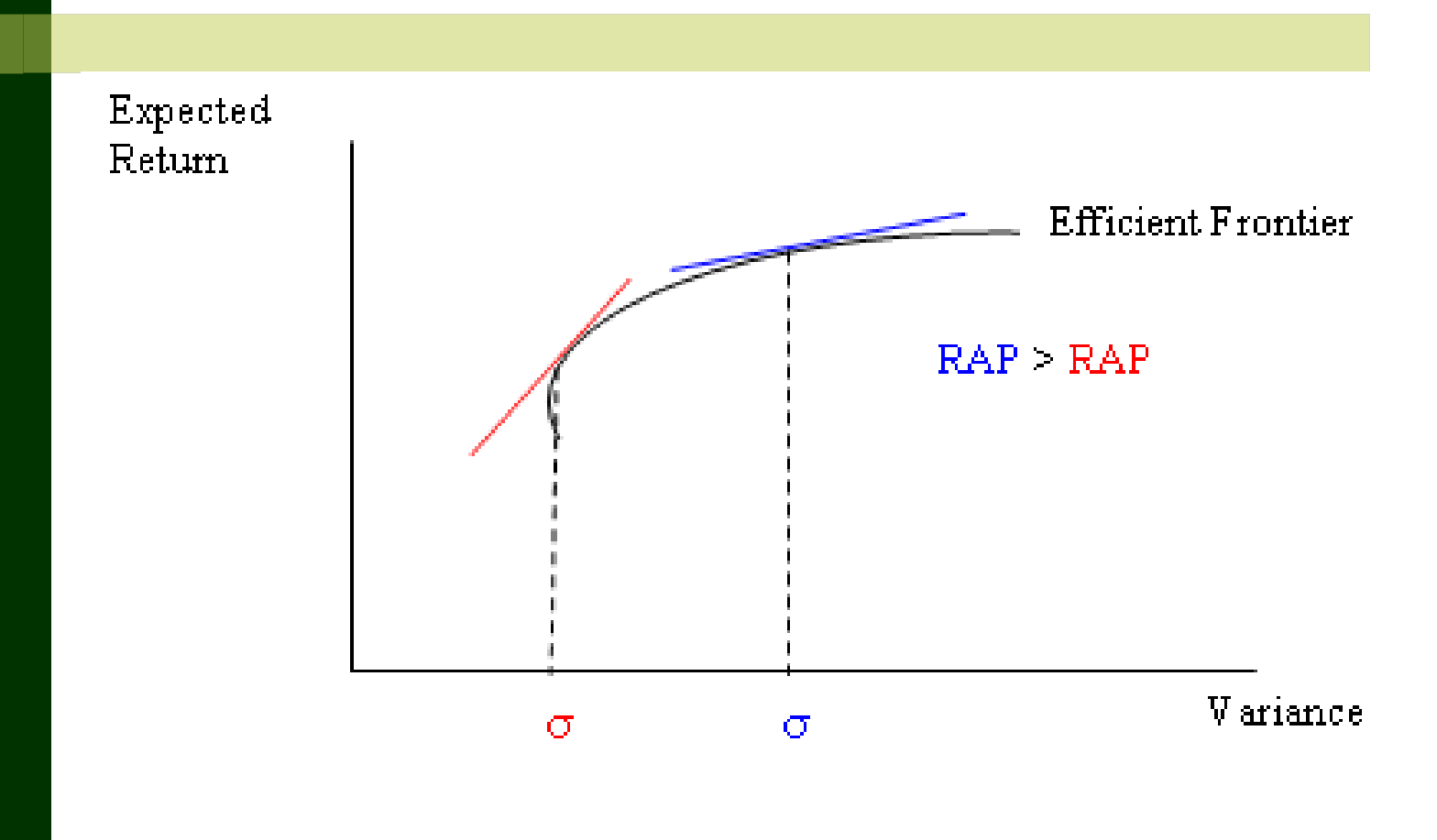

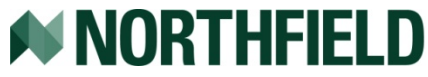

# **Quantifying RAP**

#### $\bullet$ Two good rules of thumb

 $-$  In absolute risk terms, RAP approximately 2 times investor's  $\overline{\phantom{a}}$ net worth as a percentage of total assets. This will vary over the investor life cycle

 $\bullet$  *RAP* = 2 ×  $(A - L)/A$ 

- $-$  In benchmark relative terms, RAP approximately 6 times the desired tracking error
	- $\bullet$  *RAP* =  $6 \times E(TE)$
- For additional information see:
	- **Technical Support Tip: "Choosing Risk Acceptance Parameter",** <http://www.northinfo.com/documents/16.pdf>
	- Tech Support Tip: "Risk Acceptance Parameter (RAP)", <http://www.northinfo.com/documents/413.pdf>

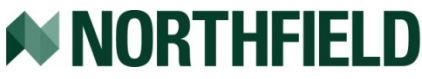

# **Transaction Cost**

 $\bullet$ Transaction costs negatively impact utility

- See "Transaction Cost Model", <http://www.northinfo.com/Documents/354.pdf>
- $-$  Increased utility must outweigh cost incurred
- $\bullet$  Such cost can be broken into the
	- $-$  Linear: per-share cost known by the manager (i.e.  $\,$ \$.05/trade)
	- Non-Linear/Market Impact: cost movement due to trades by the manager and other market participants perception of information due to trades in the assets
	- Cross Sectional: cost impact on similar assets

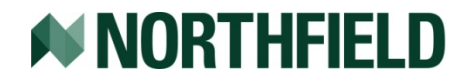

### **Transaction Cost Function**

 $T = A + (B_i/G<sup>R</sup>) S + (C_i/(G<sup>(0.5<sup>*</sup>R</sup>))) S<sup>(0.5)</sup> + D * Max [S-L, 0] + Max [Z, -A]$ 

- A = per-share cost
- $-$  B<sub>i</sub> = the coefficient on the linear process
- $C_i$  = the coefficient on the square root process
- $-$  S<sub>i</sub> = the number of shares to be traded
- G = number of days required for the trade (note fractional days are permissible)
- R = the proportion of temporary versus permanent market impact is the impact decay and is usually R≤1. Empirical evidence suggests .71.
- D = the coefficient on the quadratic process
- L = threshold of traded assets at which the quadratic process is invoked
- Z = cross market impact coefficient
- $\bullet$ Northfield provides monthly Market Impact Model (B and C)

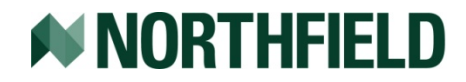

#### **Non-Linear Transaction Cost**

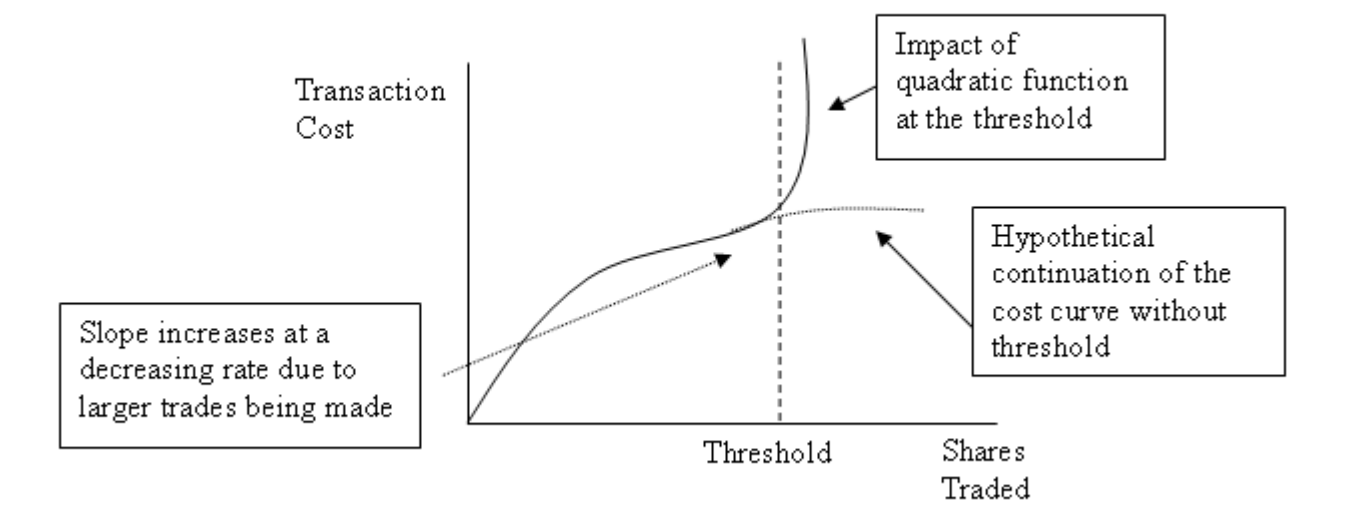

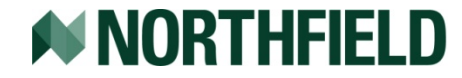

#### **Taxes**

- $\bullet$  Tax cost is incorporated into the utility function as an additional cost allowing users to extract "tax alpha"
	- See "Everything You Wanted to Know about Asset Management for High Net Worth Investors", <http://www.northinfo.com/Documents/186.pdf>
	- Losses increase an assets relative utility to sell
	- Gains decrease an assets relative utility to sell
	- Asset lots are traded in order from least taxed to most taxed lots, unless prohibited by wash sale rules
	- $-$  Long-term and short-term gains are offset by long-term and short-terms losses

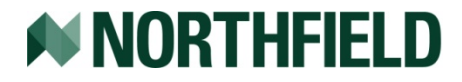

## **Amortization**

 $\bullet$ Amortization measures how quickly cost is recognized

- The default is 100% of transaction cost is incurred within a year
- For two years, the amortization should be 50
- For six months, the amortization should be 200
- $\bullet$  Increase/decrease the rate of amortization for tax strategy
	- Set a higher year end amortization rate to harvest losses
- $\bullet$  The multi-period approximation functionality
	- See "Technical Support Tip: Multiperiod Approximation", <http://www.northinfo.com/documents/390.pdf>
	- Relaxes the assumption of a one period buy and hold by dynamically changing the Amortization parameter for a more cost efficient transition from the initial to the optimal portfolio over multiple periods

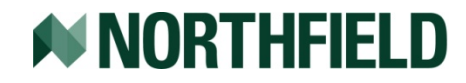

### **Quadratic Penalty Cost**

- $\bullet$  Quadratic penalties are accounted for in the utility function
	- See Technical Support Tip: "How to Use Penalties", <http://www.northinfo.com/documents/190.pdf>
	- TBD, next newsletter
- $\bullet$  The further away a portfolio moves from a goal the greater the penalty cost
	- $PenaltyCost = Scale \times (Goal - Current)^2$
- Penalties may be applied to:
	- $-$  Industries/Sector where goals are the benchmark weight
	- Any Attributes for which a user can supply data where goals are user defined

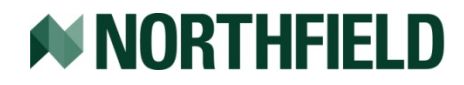

#### **Quadratic Penalty**

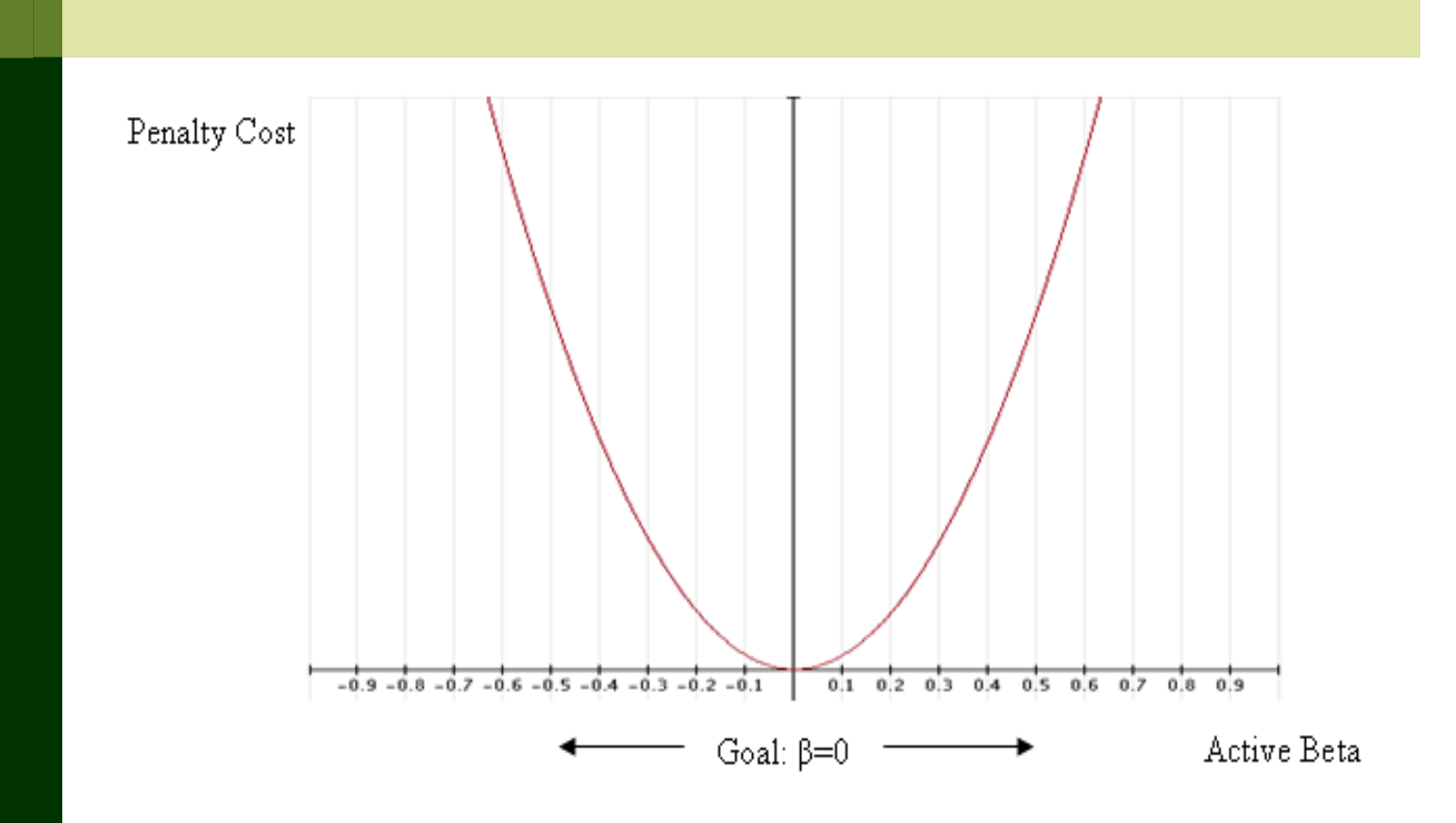

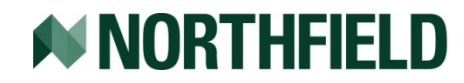

# **Utility Maximization**

- Assets are ranked according to Marginal Utility (MU) MU measures the relative utility improvement of each asset
- $\bullet$  Trades are made in an iterative process in the direction of increasing utility
	- Assets with highest MU are purchased
	- Assets with lowest MU are sold
	- MU is recalculated after each trade
- **Trades continue until maximum utility is reached** 
	- At this point no one asset can add additional utility (subject to constraints)
	- Optimal portfolio

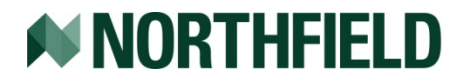

### **Marginal Utility**

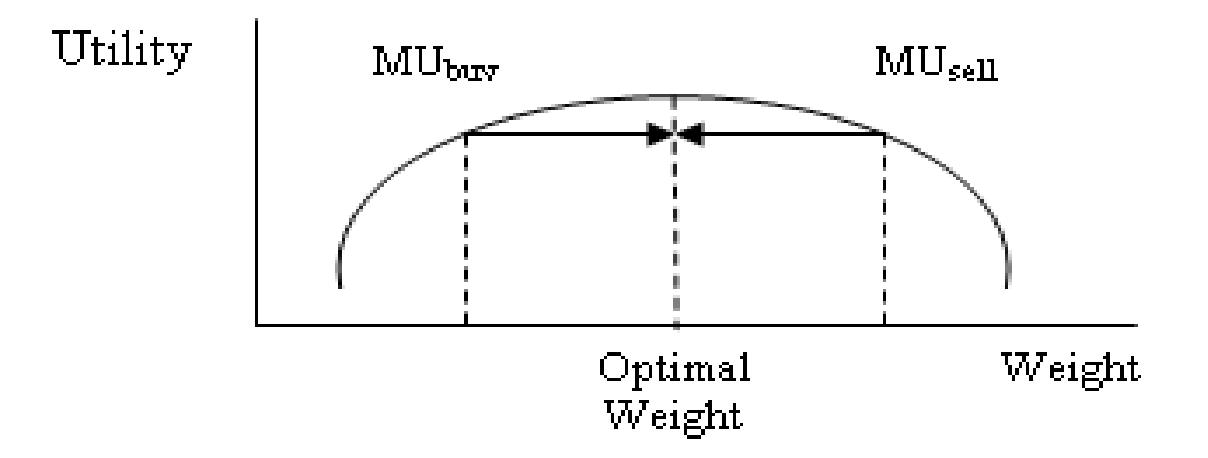

Increase weights for assets on the left MU<sub>buy</sub> Decreases weights for assets on the right MU<sub>sell</sub>

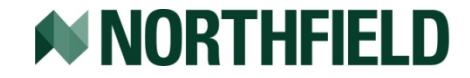

## **Subject to Constraints**

- $\bullet$  Optimization can be run with a variety of constraints
	- Constraint misuse is the largest contributor to failed optimizations
- **Hierarchy of constraint classes:** 
	- Class I constraints are those that are linear combinations of security weights
		- Max asset weight =  $0.5\%$ , anywhere between 0-.5%
	- Class II constraints are cardinality constraints applied to the optimal portfolio
		- No longer linear combination, but applied to individual asset(s). Such as max assets.
		- $\bullet$  Max asset = 20, but the optimal portfolio has 21. An entire asset is removed despite weight.

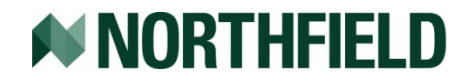

# **Constraint Priority**

#### $\bullet$ Class I constraints:

- 1. Position limits
- 2. Industry and sector limits
- 3. Factor Exposure
- 4. Attribute File Variables
- $\bullet$  Class II constraints:
	- Maximum number of assets
	- Maximum turnover
	- Minimum trade sizes
	- Maximum realized capital gain
	- Holding threshold

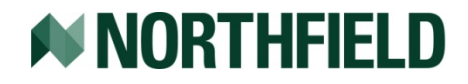

# **Optimization in Steps**

- $\bullet$  Step 1, start from a feasible position
	- $-$  If conflicts exist among the constraints, the portfolio is "infeasible"
	- The optimizer attempts to find a portfolio that meets all Class I constraints, with the least amount of turnover from the initial portfolio if one exists
	- This feasible portfolio is the real starting point of the process
- $\bullet$  Step 2, the main optimization loop occurs
	- $-$  Goal is to maximize the utility function, MU  $\,$
	- $-$  Subject to class I constraints according to priority or class **II** stopping criteria (max turnover)

![](_page_29_Picture_8.jpeg)

# **Optimization in Steps, cont.**

 $\bullet$ Step 3, post-optimal constraints (threshold loop)

- Class I constraints still have priority
- Class II constraints are applied after maximum utility is achieved
- There is no specific priority among Class II constraints
	- $\bullet$  If constraint conflict exist, the optimizer seeks a reasonable compromise based on the objective function inputs
- Class II constraints is where most frequent violations occur
	- $\bullet$  Can be violated if they drive the portfolio very far away from the unconstrained optimal state
- No matter which method is used the further away from the unconstrained optimal portfolio the resulting portfolio is the more likely it may be sub-optimal
- **Optimal!!!!**

![](_page_30_Picture_10.jpeg)

# **Support Issues**

- $\bullet$  Most support issues are related to optimizations setups, especially constraints
- $\bullet$  Review output reports:
	- Exceptions
	- Warnings in Runtime Messages
- $\bullet$  Getting help:
	- Northfield Optimizer Online HELP is very extensive
	- Northfield's website, [www.northinfo.com](http://www.northinfo.com/)
	- $-$  Contact Support

![](_page_31_Picture_9.jpeg)

# **Concluding Remarks**

 $\bullet$ A lot of information has been presented

- $-$  Included links expand on some of the ideas
- Additional resources:
	- Client Information Guide, TBD
	- Optimizer formula description manual: <http://www.northinfo.com/documents/12.pdf>
- **Future Newsletters:** 
	- Constraints Priority/Quadratic Penalties
	- $\overline{\phantom{0}}$ Marginal Utility and Optimality
	- $-$  Optimization talk

![](_page_32_Picture_10.jpeg)

#### **Feedback**

#### • Feedback welcome:

- $-$  Input on this talk
- Future Newsletter articles of interest
- Other Webinar interest
- Email support at:
	- <u>– US: [support@northinfo.com](mailto:support@northinfo.com)</u>
	- Europe: <u>support-europe@northinfo.com</u>
	- Asia: [support-asia@northinfo.com](mailto:support-asia@northinfo.com)

![](_page_33_Picture_9.jpeg)

#### **Questions & Responses**

- Try to get to as many as possible, if unable I will email a response
- Feel free to contact your local support representative for more in-depth questions

![](_page_34_Picture_3.jpeg)